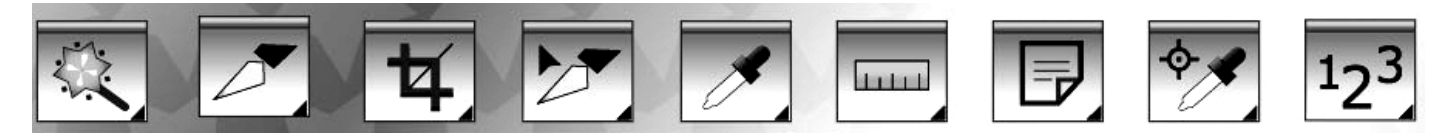

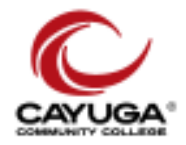

# ART 252 PhotoShop Paul W. Pearce (315)455-2697

paul.pearce@cayuga-cc.edu photo@properproof.com www.properproof.com

3 credit hours

Photoshop n. Image editing computer software developed by Adobe in 1992 **Photoshop v.**: to alter (a digital image) with Photoshop software or other image-editing software especially in a way that distorts reality (as for deliberately deceptive purposes)

## Course Description

Lectures, demonstrations and hands-on activities will enable students to discover the basic theory and application of Adobe Photoshop. Students will complete a series of aesthetically inspired assignments pertaining to captured images, processing and manipulating digital images. Images created will be displayed using a computer monitor or printed for critique. Two lecture hours and two lab hours weekly.

# Goals

• To understand the differences between analog and digital image making.

• To expose the student to the possibilities of using digital tools to enhance, manipulate, capture, composite and create visual imagery.

• To explore the many ways of acquiring and distributing visual content using electronic technology (cameras, scanners, browsers, devices, social media, printers, etc...)

# Student Learning Outcomes

• Understand the application and history of the use of digital imagery in commercial, personal and fine art contexts.

- Learn about the fragility of digital content and the importance of archiving and cataloguing images and content.
- Create original work using collage, montage, digital drawing and painting.
- Enhance, correct, and/or manipulate photographic images imported from a camera or scanner capture device.
- Output work to print using laser and inkjet printers.
- Prepare work for sharing on the web and other electronic devices.
- Create web content such as albums, animations and simple web pages.

## Course Requirements

Students will attend and prepare for class. The student will provide some personal source material (photographs, graphics) to incorporate in-class projects. Students will participate in class discussions and critiques to enhance the experience for the whole class.

#### Course Materials

Flash or External hard-drive memory for storage and transport of projects. Students will use PC computers in the classroom. Assignments will need to be worked on outside of class using college resources or personal computers. Links to software and freeware will be given to the class. No text is required but recommendations will be given for outside learning resources.

## Evaluation of Performance and grading.

Individual class projects and homework will be graded on a four-point scale and averaged for 70% of the final grade. Two quizzes will be given for 30% of the final grade.

#### College Attendance Policy

Students are expected to attend each meeting of their registered courses. The College recognizes, however, that there are times when students may miss a class, and instituted a policy that takes this into consideration. There are no excused absences under this policy. All absences can be counted, regardless of the reason for the absence.

An instructor may withdraw a student from a course if absences exceed 20% of the class meetings. Since this class has only eight meetings, this means you may be withdrawn if you miss two classes.

#### Academic Accommodations for students with disabilities

Students with disabilities who may need accommodations in this class are invited to contact the Office of Disability Services as soon as possible to ensure that accommodations are in place when needed.

Office of Disability Services: Fulton Campus Learning Commons 315-592-4143 ext 3027/3023 dservices@cayuga-cc.edu Arranging for accommodations is a confidential process.

#### Cell Phone and Text Messaging:

Cell phone usage and text messaging during class is absolutely prohibited, as is personal use of laptops or other electronic devices. Before class begins, you must turn your cell phones off. If you must have your cell phone available due to a crisis situation, you must notify the instructor before the start of class. At the discretion of the instructor, you may be permitted to leave your phone on "vibrate" mode. Use of text messaging during class will result in dismissal from class that day, and will be considered an unauthorized absence.

#### Course Subject Matter

- Digital vs. analog imagery storage and backup, historical examples
- Introduction to Adobe Photoshop and Photoshop Bridge how they work together
- The computer interface file management, network sharing
- Photoshop menus and tools
- Photoshop basics- importing, placing, manipulating images
- Using Layers for composite imagery
- Photo editing, cropping, color correction, exposure correction
- Image manipulation- cleanup and enhancement, blemish removal
- Composite, imagery, panoramas
- Photo restoration repairing and correcting damaged or faded images
- Graphic Design, using text and imagery
- Animations and albums for web sharing